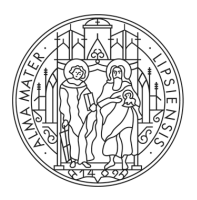

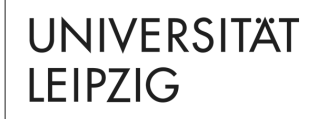

# **SlaPPy – The thing you want to do with Oxford Nanopore!**

Bled, 11.02.2020 Christiane Gärtner Bioinformatics Leipzig

## **MOTIVATION**

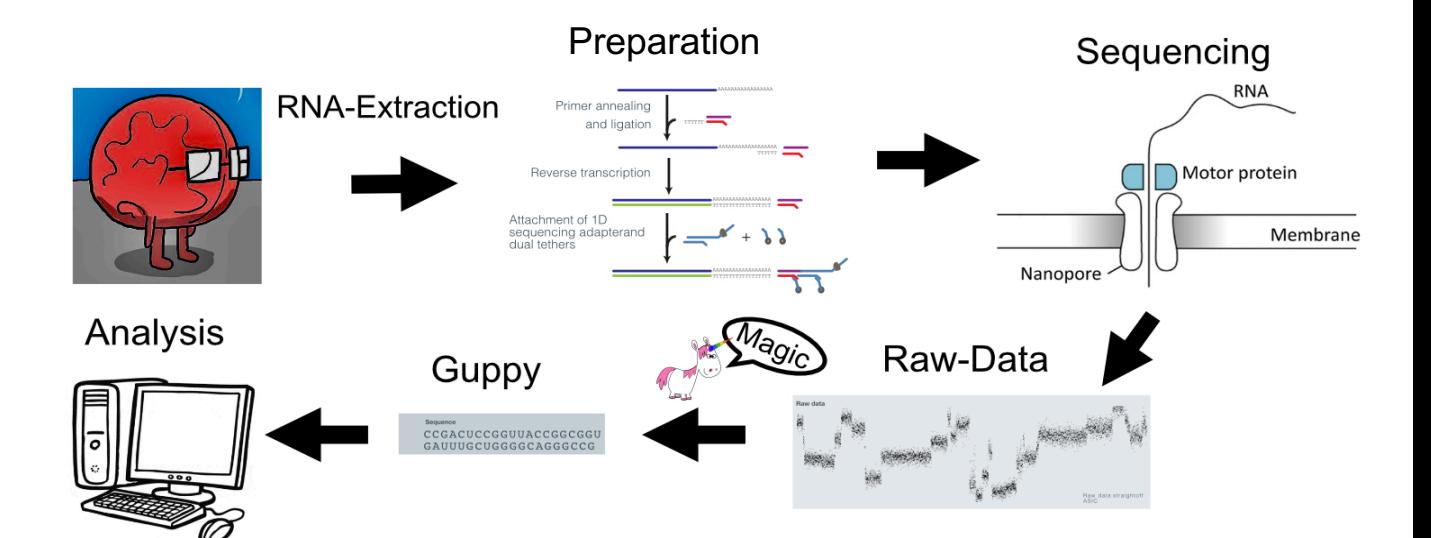

## **MOTIVATION**

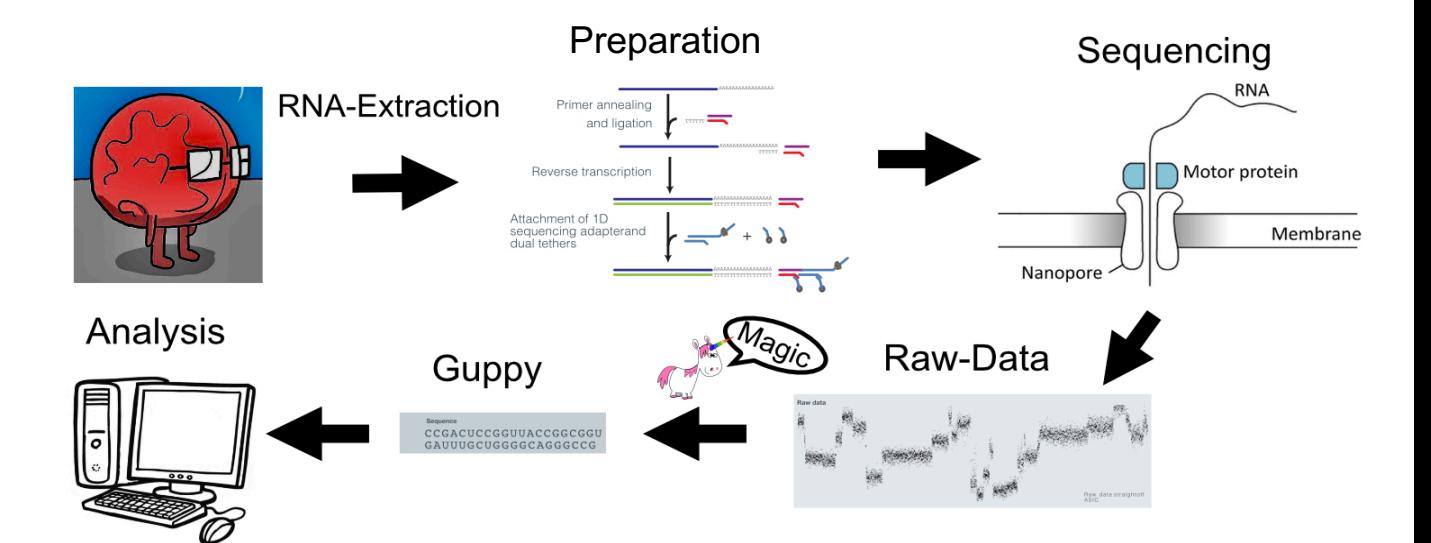

#### How to get insights into Guppy's magic?

## **BASECALL WITH GUPPY**

- two states for each base: flip and flop
- $-$  output  $=$ **Transition** between single states
- $\rightarrow$  Probabilities for single bases at each move

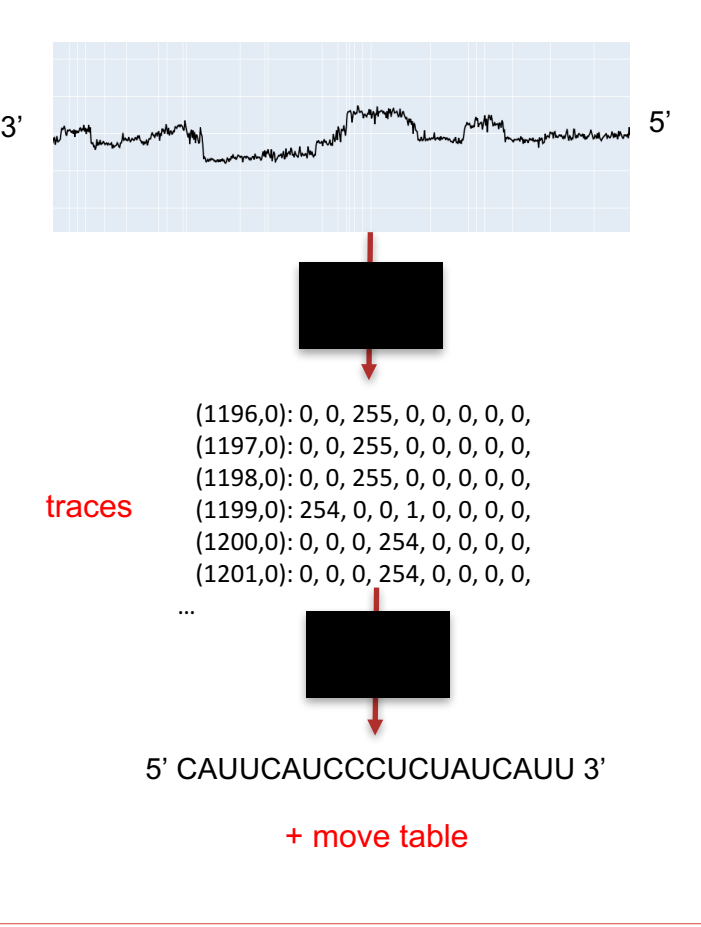

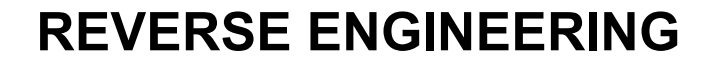

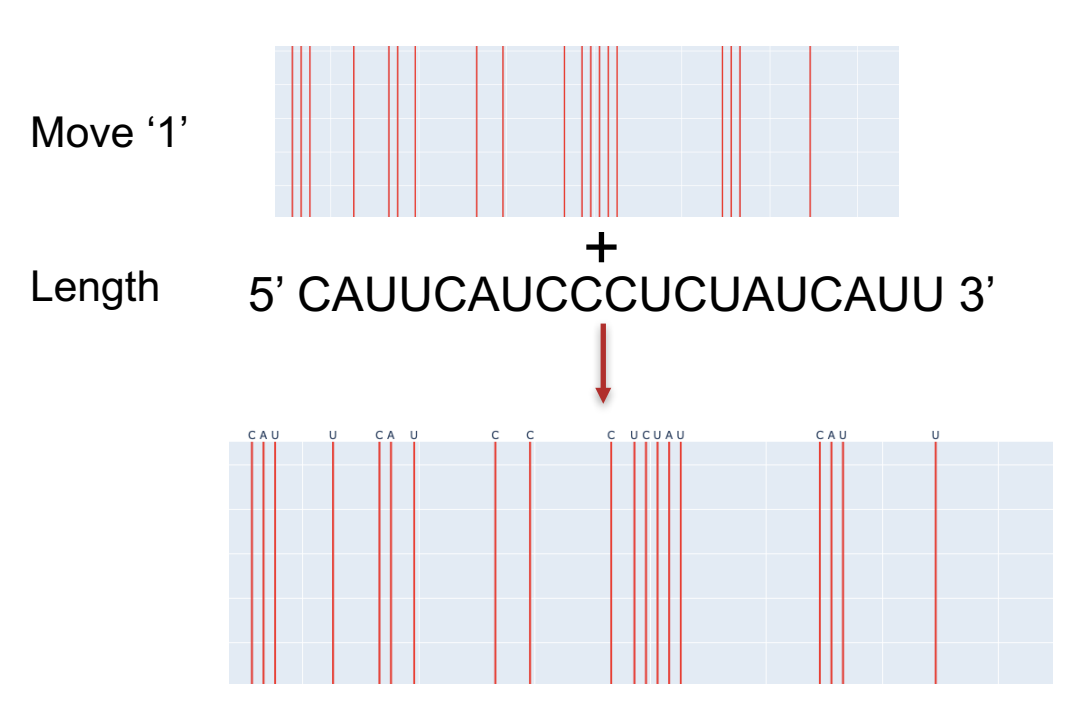

#### **REVERSE ENGINEERING**

#### Traces Move-table

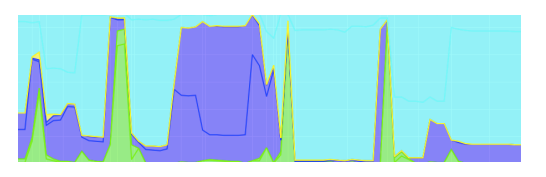

(0): 1, 0, 1, 0, 0, 1, 1, 0, 0, 0, 0, 0, 0, 0, 0, 0, 0, 0, 0, 0, 0, 0, 0, (23): 1, 0, 0, 0, 0, 0, 0, 1, 0, 1, 0, 0, 0, 0, 0, 0, 0, 0, 0, 0, 1, 1, 0, (46): 0, 0, 0, 0, 0, 1, 1, 0, 0, 0, 1, 0, 0, 0, 0, 0, 0, 0, 0, 0, 0, 0, 0,

 $\rightarrow$  1:1 mapping

#### RAW?

#### **REVERSE ENGINEERING**

Start traces: first sample template

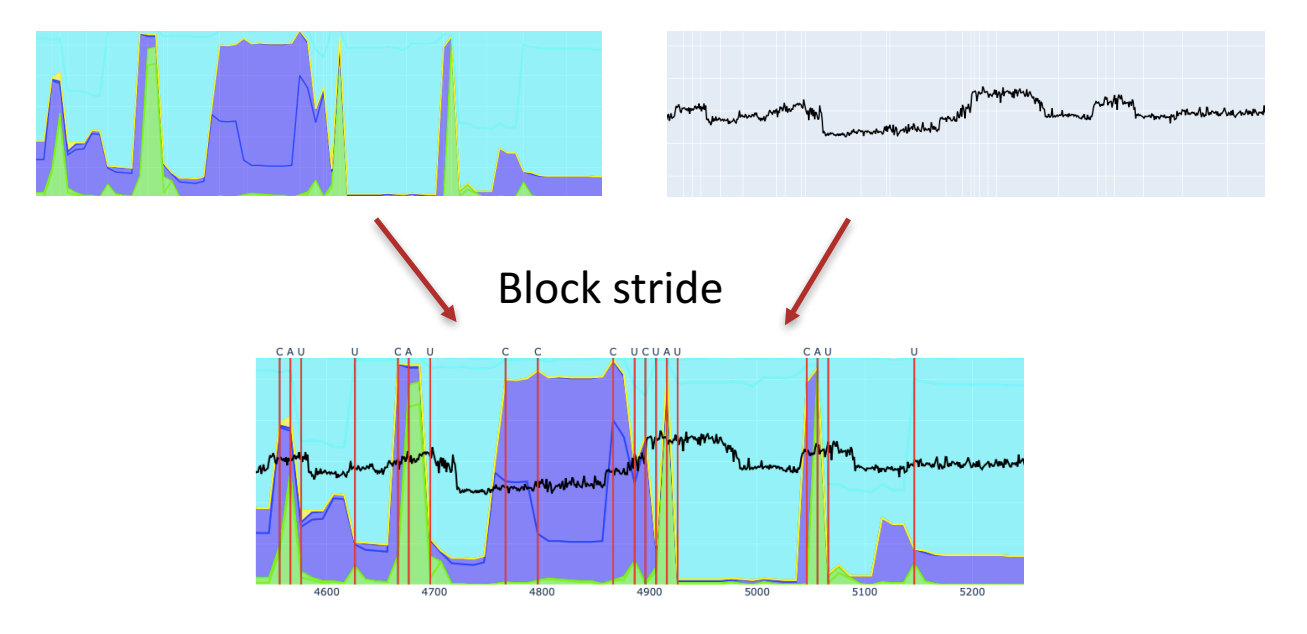

# **SLAPPY**

- SlaPPy = **S**quigg**l**e **a**nd Sequence **P**lotter in **Py**thon

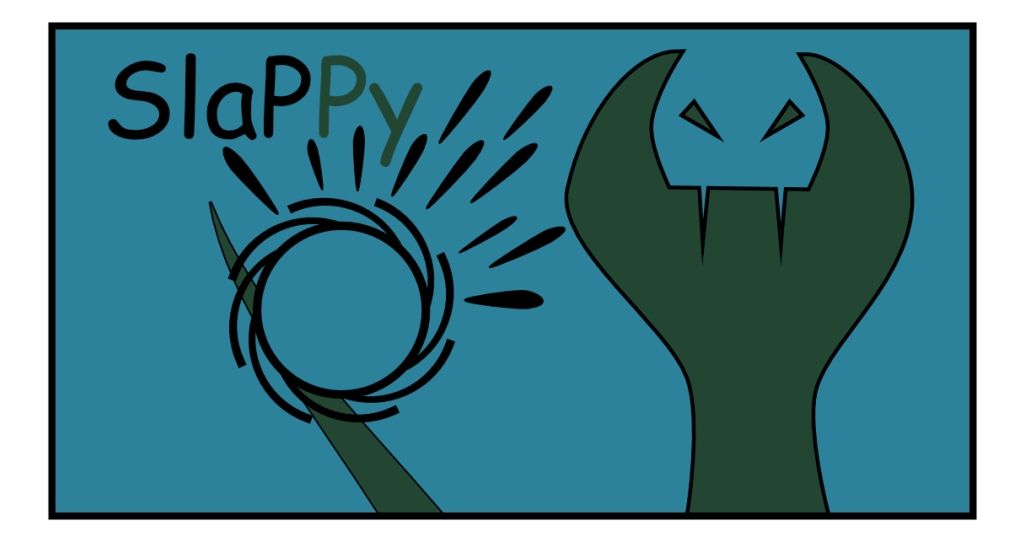

## **SIGNAL SCALE**

Distance between the bases depends on distance in raw signal

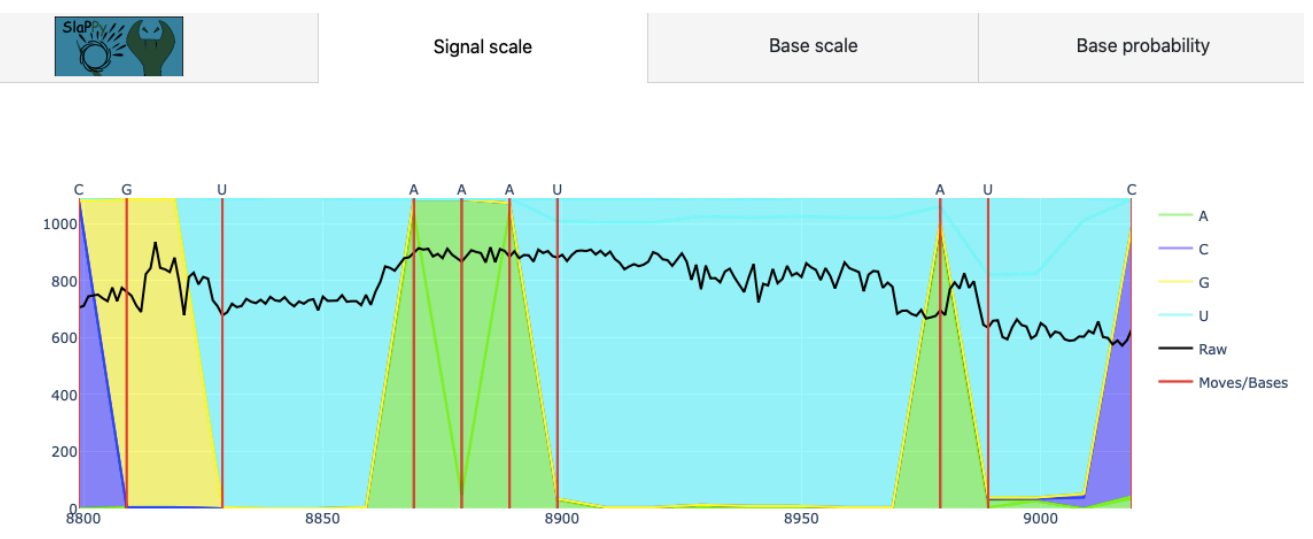

#### **BASE SCALE**

#### - Equal distance between called bases

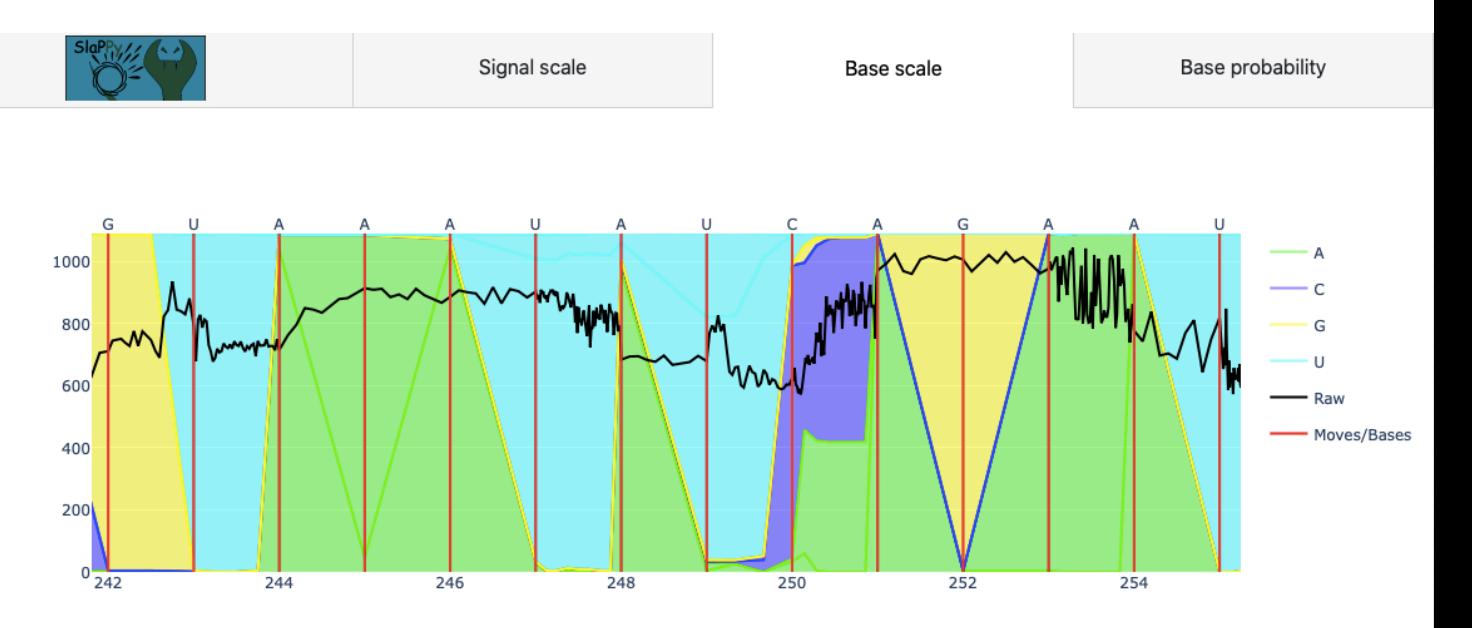

#### **PROBABILITY LOGO**

Options: "at call" and "up next"

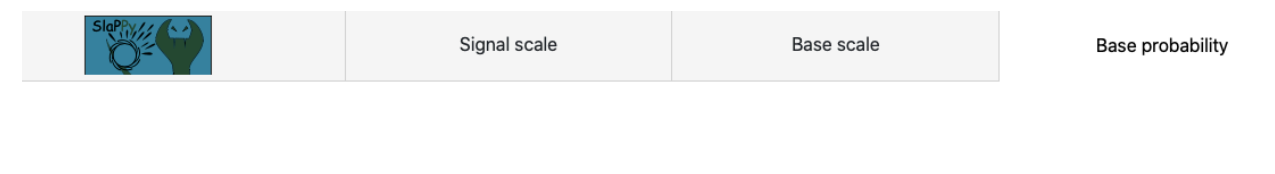

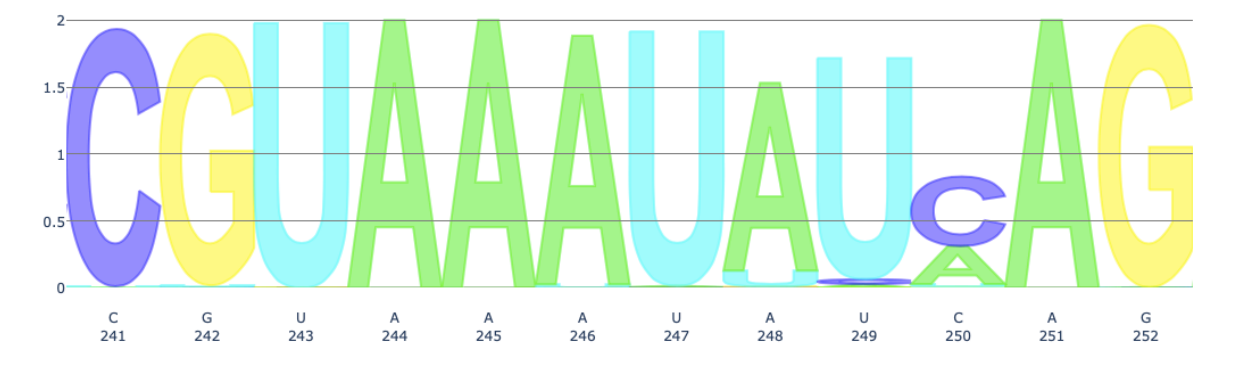

## **SUBSEQUENCE SEARCH**

- One letter code or using regex

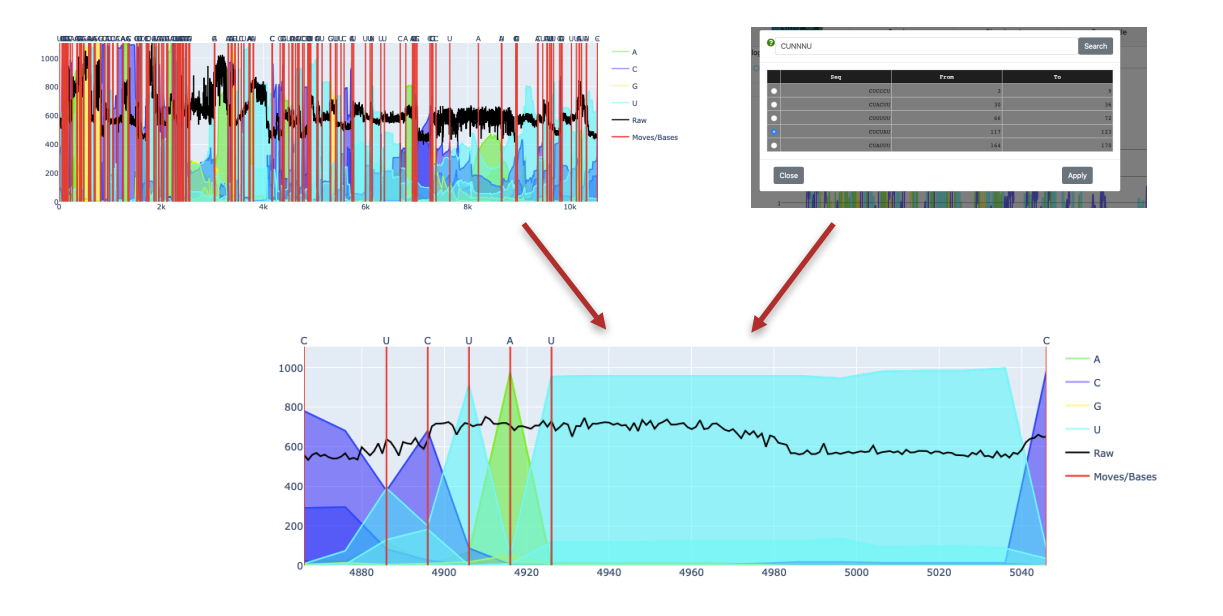

#### **SUBSEQUENCE SEARCH**

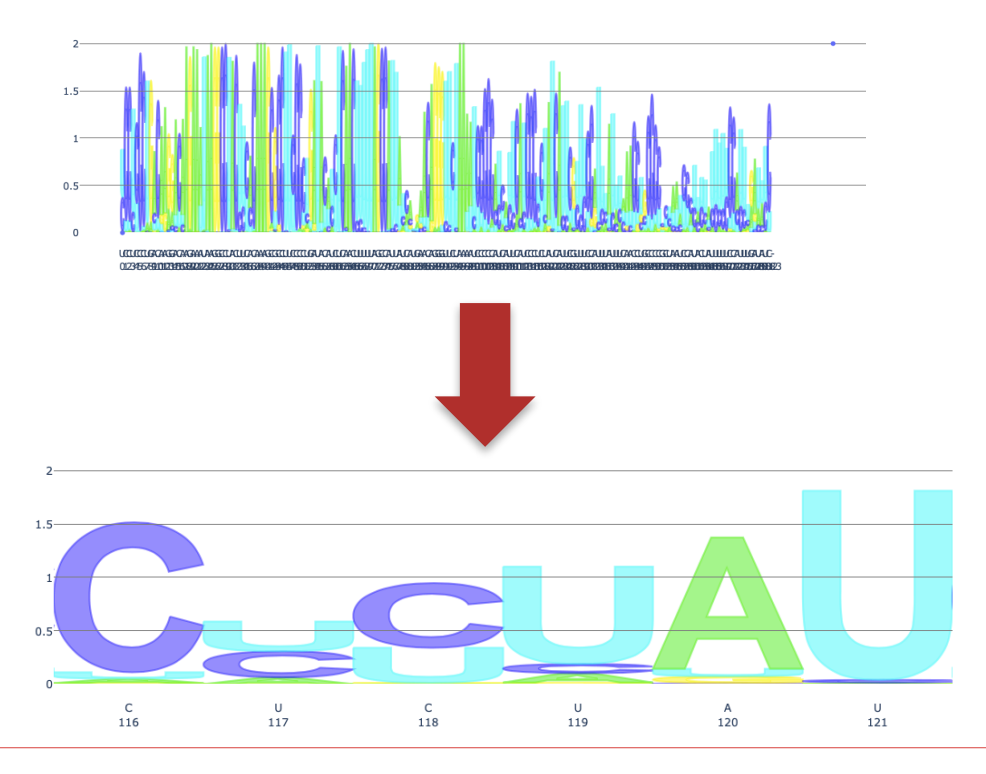

#### **SHOW SINGLE TRACES AND VALUES**

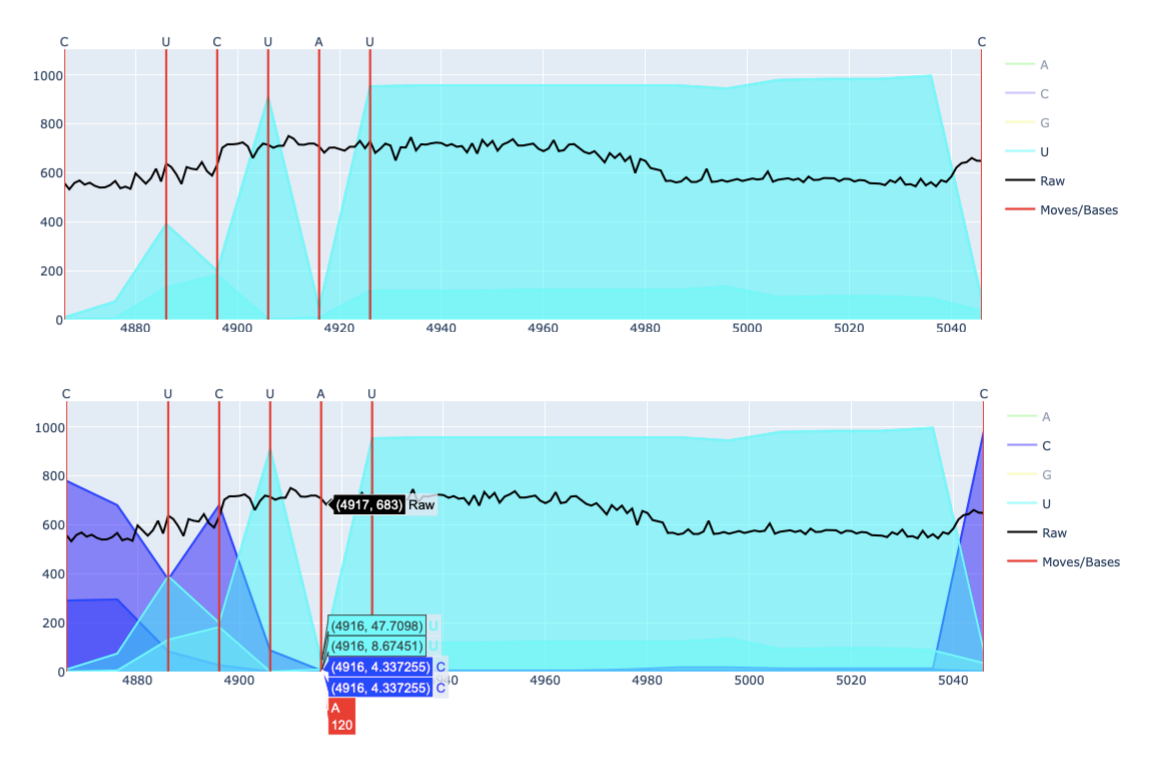

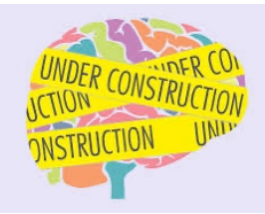

#### **BASE MODIFICATIONS - PREVIEW**

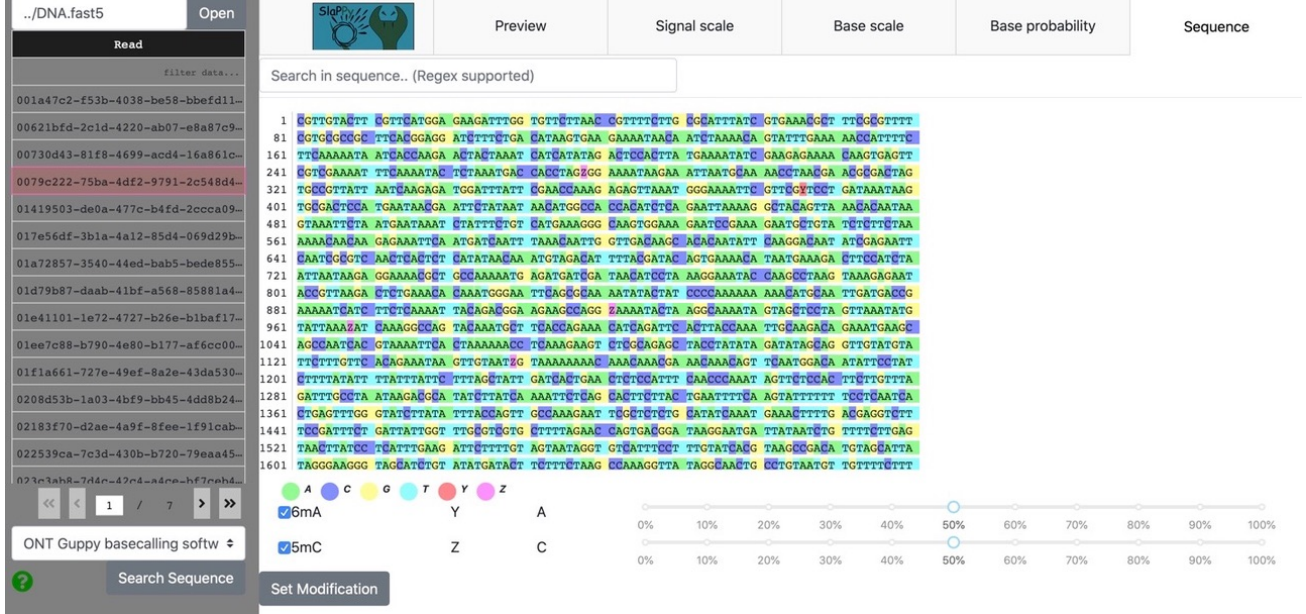

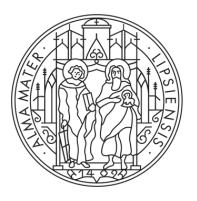

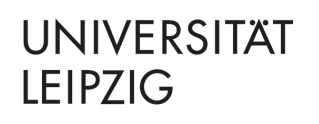

# **THANKS!**

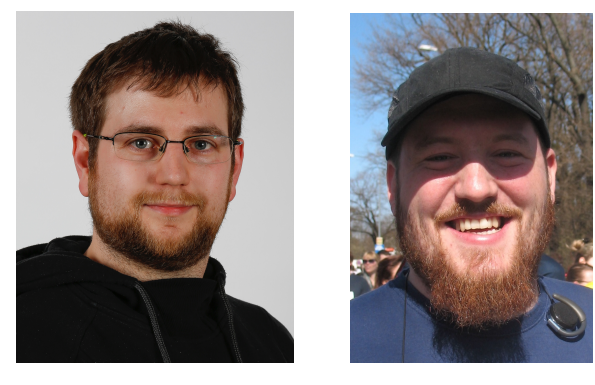

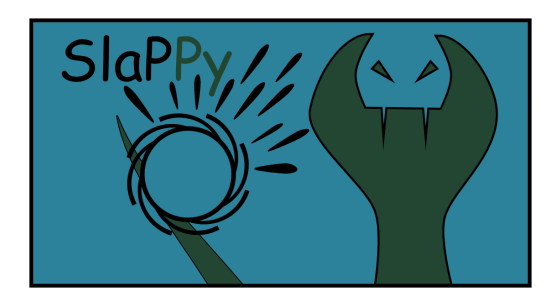

# Thank you for your attention!

github.com/Fabianexe/SlaPPy